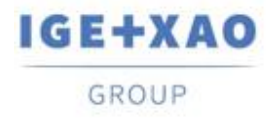

France Belgium Brasil Bulgaria България Canada China 中国 Danmark Deutschland España Greece Ελλάδα India भारत Italia Madagascar Могоссо $u_{\ell \ell m}$  Nederland Polska Russia Россия<br>Switzerland Tunisia بردره Türkiye United Kingdom USA

# <span id="page-0-0"></span>**Note di rilascio**

# **SEE Electrical Expert V4R3 Service Pack 5 (4.85/B)**

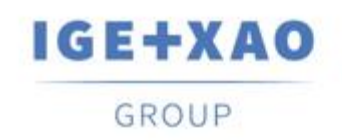

Shaping the Future of the Electrical PLM, **CAD and Simulation** 

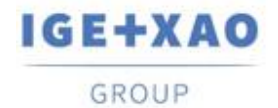

# Indice

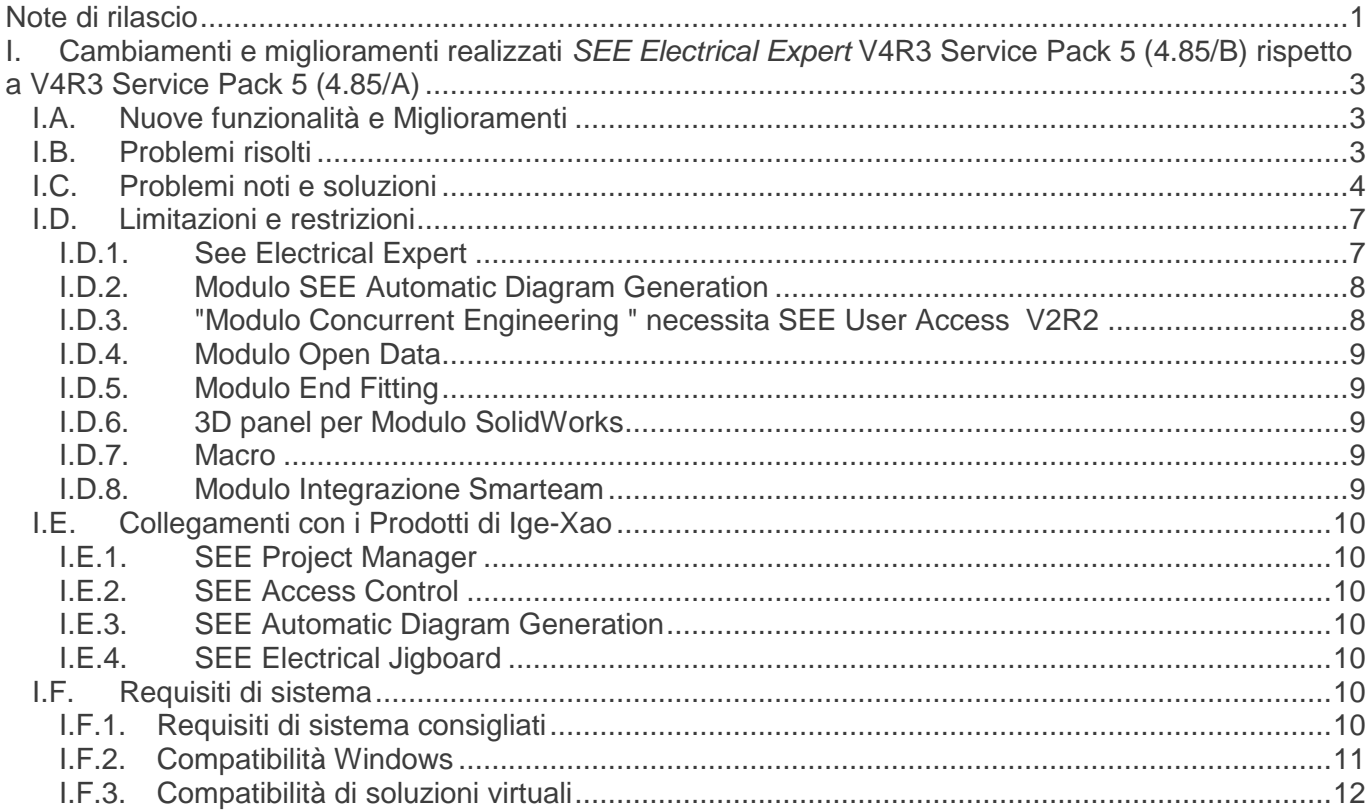

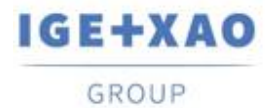

# <span id="page-2-0"></span>**I. Cambiamenti e miglioramenti realizzati** *SEE Electrical Expert* **V4R3 Service Pack 5 (4.85/B) rispetto a V4R3 Service Pack 5 (4.85/A)**

# <span id="page-2-1"></span>**I.A. Nuove funzionalità e Miglioramenti**

### **INSTALLAZIONE**

▪ Integrata la versione standalone SEE Electrical 3D Panel V1R6, così che esso possa essere installato automaticamente durante l'installazione personalizzata *SEE Electrical Expert* V4R3 SP5 (4.85/B)*.* 

### **Modo Batch**

▪ Nel livello di VBA, possibile la gestione del formato PDF/A e PDF.

# <span id="page-2-2"></span>**I.B. Problemi risolti**

### *Modo Batch*

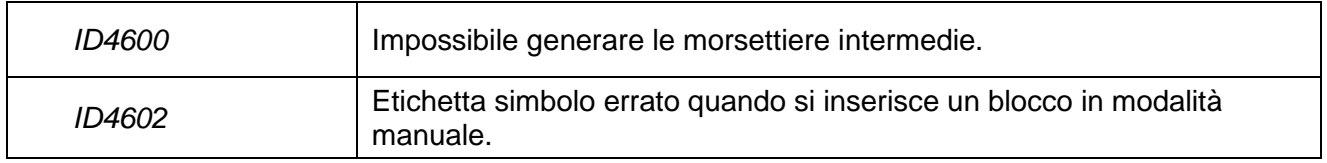

*Controllo*

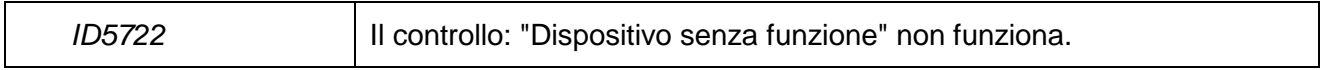

### *Esploratore dati elettrici*

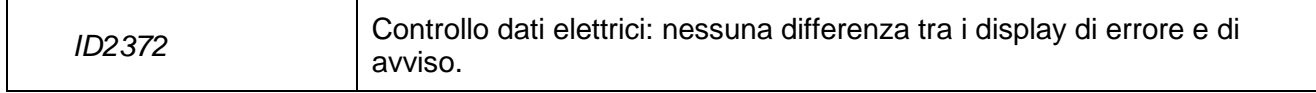

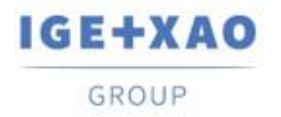

### *Gestione I/O PLC*

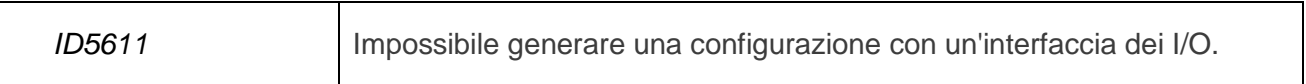

### *Liste Report*

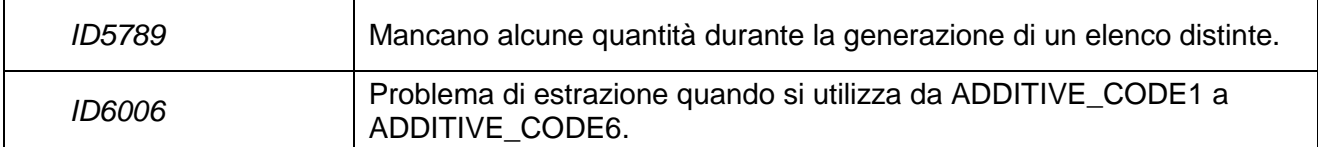

#### *Morsetti*

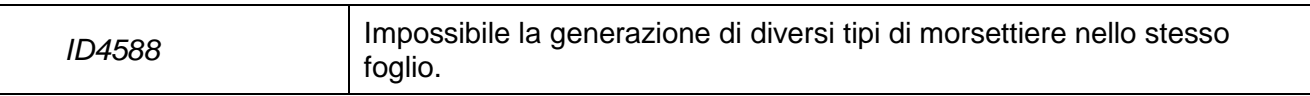

### *Cartigli*

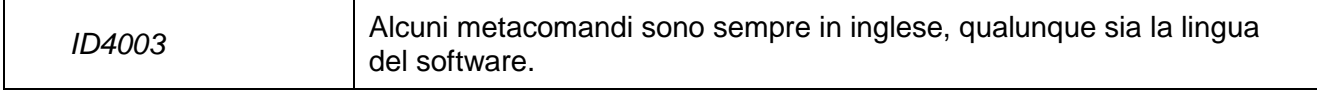

### *Traduzione*

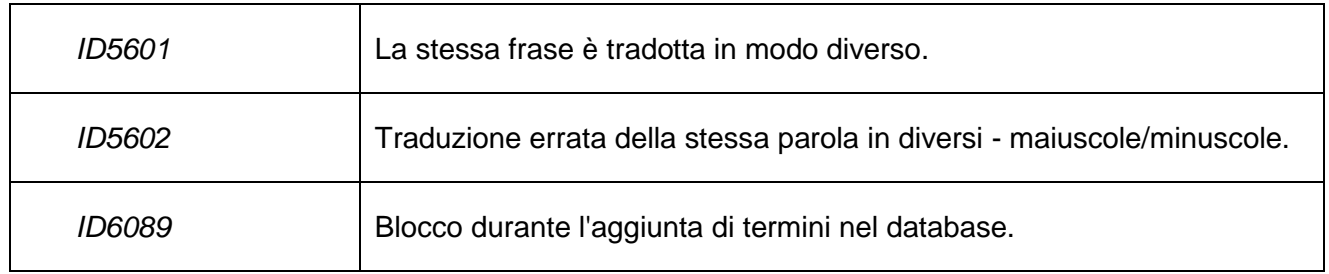

# <span id="page-3-0"></span>**I.C. Problemi noti e soluzioni**

### **Problemi che verranno risolti in V4R3 Service Pack 6 (4.86/A)**

### *Pannello 2D*

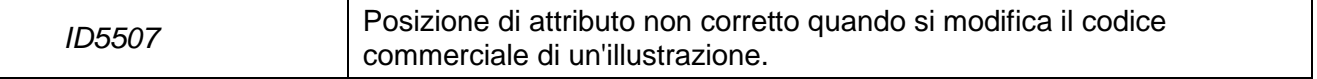

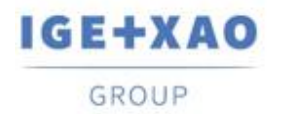

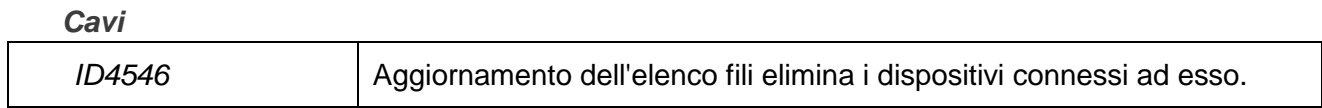

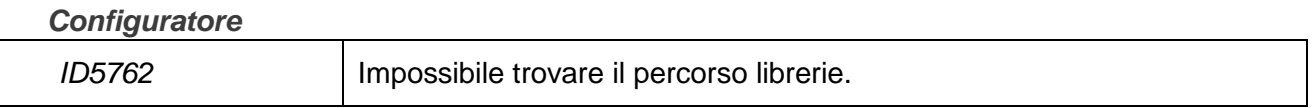

### *DXF/DWG*

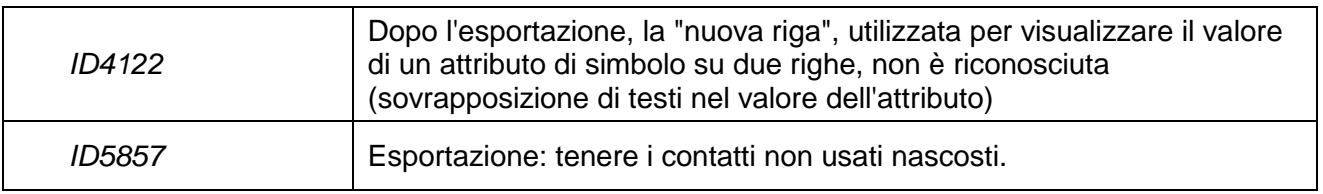

### *Ergonomia*

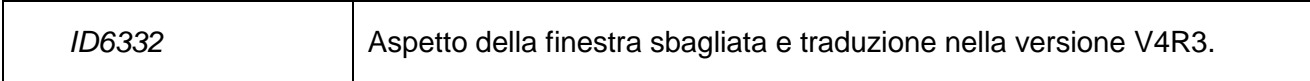

#### *Harness*

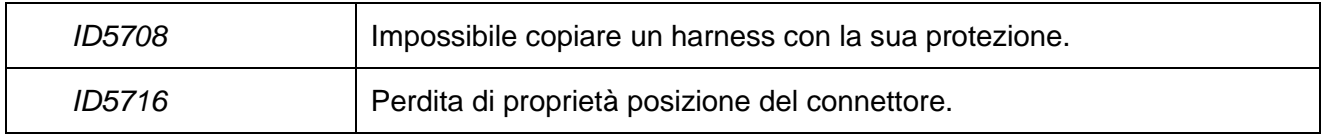

#### *Elenco Report*

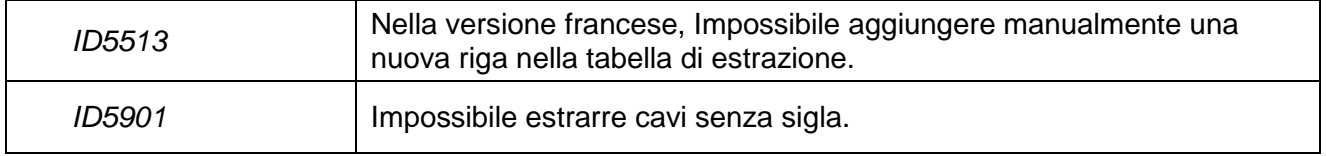

### *Migrazione*

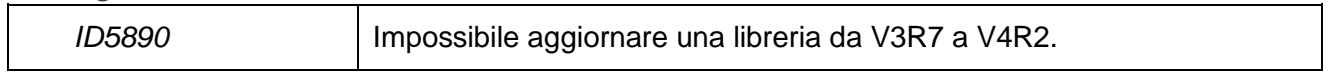

### *Opzioni e varianti*

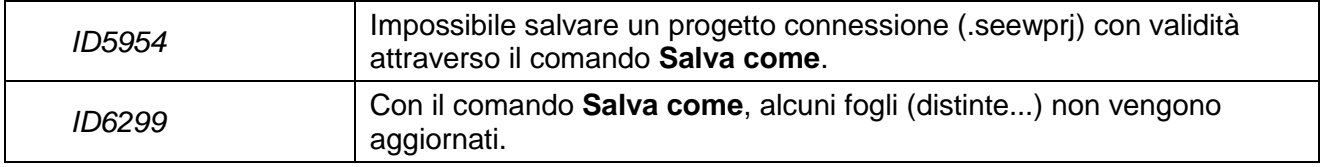

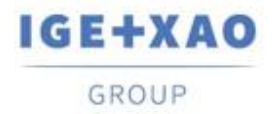

### *Gestione I/O PLC*

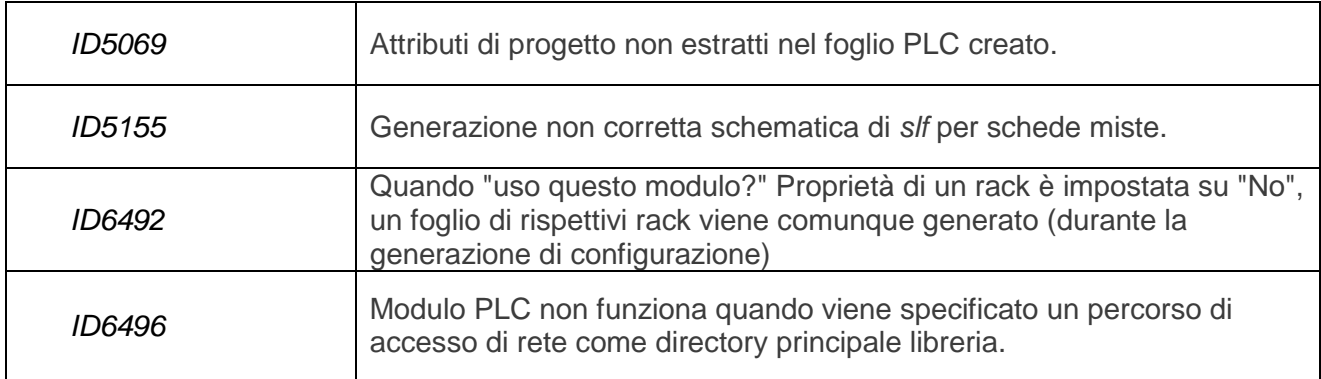

#### *Protezione*

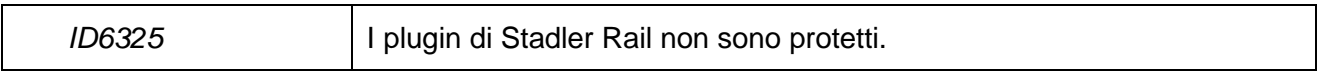

### *Sinottico*

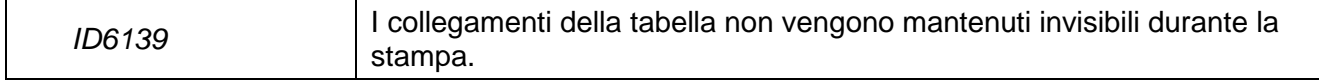

### *Morsetti*

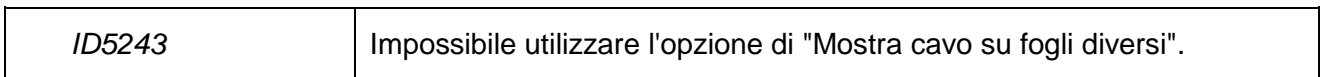

### *Traduzione*

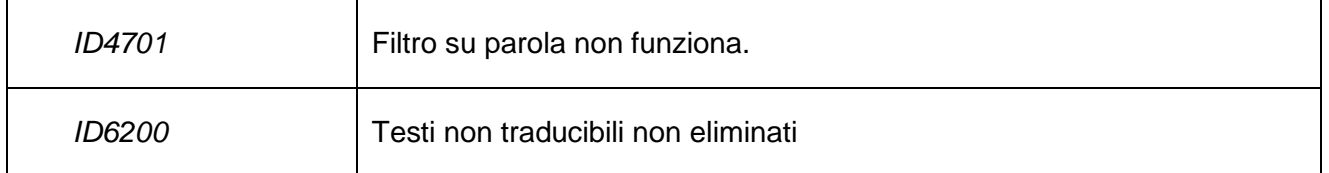

### *Elenchi fili*

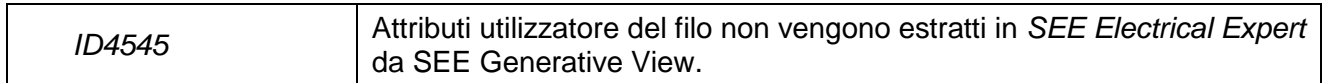

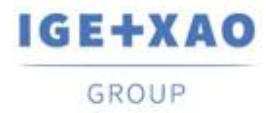

# <span id="page-6-0"></span>**I.D. Limitazioni e restrizioni**

# **I.D.1. See Electrical Expert**

- <span id="page-6-1"></span>*SEE Electrical Expert* non può essere eseguito in *Windows* XP.
- *SEE Electrical Expert* V4R3 ha bisogno della versione **Flex LM** uguale o superiore a **11.14.02**  per utilizzare questo tipo di protezione. Il co**mponente "Visual C++ Redistribute for Visual S**tudio 2015" deve essere installato sul server dove **Flex LM** è installato. Normalmente, questo componente viene installato automaticamente con *Windows* update.
- $\checkmark$  Grandezza massima del progetto è di 1,8 GB.
- Le **caratteristiche multi-lingua** di un progetto sono protetti dalla **licenza di «Traduzione»**. Editing di testi o attributi è possibile in tutte le lingue del progetto solo se avete il modulo di "Traduzione" incluso nella licenza.

Se non avete il modulo di "Traduzione", puoi consultare il progetto in ogni lingua di progetto ma solo possono essere apportate modifiche nel linguaggio "principale".

- Il processo di migrazione non ricrea i **collegamenti ipertestuali** nei progetti creati con le versioni precedenti o V4R1 *SEE Electrical Expert*. Per i collegamenti ipertestuali disponibili su progetti migrati, è necessario ricostruire i riferimenti incrociati e quindi generare le liste e l'indice nuovamente.
- **PDF Export**: Per attivare gli hyperlinks in **Adobe Acrobat Pro**, clic **Modifica> Preferenze…**, seleziona la categoria **Documenti** a sinistra del pannelo visualizzato **Preferenze** e quindi scegliere *"Mai"* dalla lista disponibile per **"Visualizza documenti in PDF/A mode"** impostazione.
- SEE Workspace (file SWS generati attraverso **Opzioni/Personalizza Esporta**) salvati con versioni inferiore o uguale a V4R1 non sono supportate da V4R3.
- **SEE Equipment Database** supporta *MS SQL* Server **2008, 2012 e 2014** (è necessaria la licenza di "Part List Manager").
- La versione maggiore o uguale a V4 non supporta più M*S SQL* o Or*acle d*atabase per i processi di distinta.
- Se si utilizza Local Server Borrowing (LSB) o *Inte*rnet licenza Server *pr*otezione (ILS), è Impossibile cambiare la lingua del software dopo l'installazione.
- **Catalogo commerciale** : la *Data aggiornamento viene aggiornata automaticamente al momento dell'esecuzione delle funzionalità pertinenti che consentono di avviare/Creazione, importazione e la modifica dei codici di commerciali*

Tuttavia, esistono casi particolari, quando il campo non viene aggiornato – queste sono:

- $\checkmark$  Modifica dei codici apparecchiature direttamente nella base Access.
- $\checkmark$  Download di codici di attrezzature da file CSV e XML.

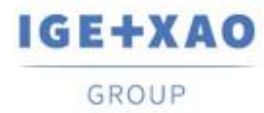

- $\checkmark$  II download di codici attrezzature avendo formato ASCII formattato, formato dBase e formato della classe.
- Modifica di un valore attraverso il comando Mo**difica>**Cambia valore nel campo
- Modifica di un campo tramite il comando **strumenti > campo Aggiungi o modifica in più classi**.

### **Gestore dei I/O PLC**:

- Con **blocco di generazione** opzione attivata (nella *opzioni* menu), è **Impossibile** esportare interfacce nelle schede PLC generate (questo processo è possibile solo quando il **Slf generazione** opzione è attivata).
- $\checkmark$  Impossibile importare configurazioni con i formati:
	- FNE, EDI LOG e TXT.
	- ACCESS con una struttura differente dal formato IGE.
- $\checkmark$  Impossibile esportare una configurazione.
- $\checkmark$  In una configurazione, è Impossibile definire vari blocchi di schede intermedie.

### **Editore Blocchi Variabili***:*

- $\checkmark$  non recupera gli attributi dai blocchi e diagrammi standard creati nel foglio quadro.
- $\checkmark$  Recupera solo dei simboli, posizione e funzione da blocchi e diagrammi Standard creato in fogli sinottici.

## **I.D.2. Modulo SEE Automatic Diagram Generation**

- <span id="page-7-0"></span> Il m*odulo SEE Automatic Diagram Gene*ration ha un suo installatore e non è **installato con SEE** *Electrical Expert.*
- $\checkmark$  Questo modulo è protetto da una licenza.
- Il m*odulo SEE Automatic Diagram Gene*ration n**ecessi***ta di MS* Exceled è compatibile con l**e versioni a 3**2 e 64 bits d*i MS Exc***el 2010, 2013 e 2016**.
- $\checkmark$  Non è possibile aggiungere variabili per blocchi quadro o harness nell'editore blocchi parametro.

## **I.D.3. "Modulo Concurrent Engineering " necessita SEE User Access V2R2**

- <span id="page-7-1"></span> $\checkmark$  Il modulo Concurrent Engineering (Multi-User mode) funziona con MS SQL Server 2012 e 2014 database per l'archiviazione dei dati di progetto.
- $\checkmark$  Il modulo Concurrent Engineering necessita SEE Access Control.
- In modalità Multi-Us*er (Concurrent Enginee*ring), l'opzione " Sa**lva automaticamente alla chiusura del progetto " (nella fi**nestra d*i configurazione di SEE Electrical Expert) non funziona se non viene abilitata.*

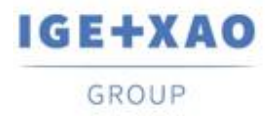

### **I.D.4. Modulo Open Data**

<span id="page-8-0"></span>Il m*odulo Open* Data necessi*ta MS Exc*el ed è compatibile solo con la versione 32-bit.

### **I.D.5. Modulo End Fitting**

<span id="page-8-1"></span> $\checkmark$  Per migrare i dati archiviati negli attributi di cavo (fino a V4R1) per i nuovi attributi dell'estremità V4R3 , il plugin "migrazione End Fitting a V4R3 (4,80)" deve essere installato e attivato.

## **I.D.6. 3D panel per Modulo SolidWorks**

- <span id="page-8-2"></span> Il "vecchio" *pannello 3D per SolidWorks* modulo non è più supportato da *SEE Electrical Expert* versioni che sono maggiore o uguale a V4R3.
- $\checkmark$  Un layout di pannello 3D creato con questo modulo (prima V4R3) non può essere migrato al nuovo *pannello 3D* modulo.

### **I.D.7. Macro**

<span id="page-8-3"></span> Per eseguire una macro su *SEE Electrical Expert* versioni maggiore o uguale a V4R3, è necessario avere un **VBA versione 7,1 32 bit** (non 64bit) installato.

## **I.D.8. Modulo Integrazione Smarteam**

<span id="page-8-4"></span> Il m*odulo SmarTeam Integ*ration di S*EE Electrical Expert V*4, V4R1, V4R2, e V4R3 supporta SmarTeam releases da V5R19 a V5R27

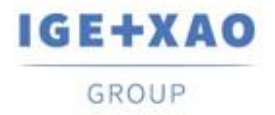

# <span id="page-9-0"></span>**I.E. Collegamenti con i Prodotti di Ige-Xao**

# **I.E.1. SEE Project Manager**

<span id="page-9-1"></span>*SEE Electrical Expert* V4R3 Service Pack 5 (4.85/B) è compatibile con *SEE Project Manager* V8R2 SP7 - Patch K o L e V8R3 Patch C.

# **I.E.2. SEE Access Control**

<span id="page-9-2"></span>*SEE Electrical Expert* V4R3 Service Pack 5 (4.85/B) supporta solo la versione 4.50/E del *SEE Access Control*.

I clienti che utilizzano versioni di SEE User Access più vecchie necessitano di migrare il database tramite strumento *SEE Access Control Administration Tool.*

# **I.E.3. SEE Automatic Diagram Generation**

<span id="page-9-3"></span>*SEE Electrical Expert* V4R3 Service Pack 5 (4.85/B) supporta la versione V4.80 / A di *SEE Automatic Diagram Generation* .

# **I.E.4. SEE Electrical Jigboard**

<span id="page-9-4"></span>*SEE Electrical Expert* V4R3 Service Pack 5 (4.85/B) supporta la versione V4R7 di SEE Electrical Jigboard.

# <span id="page-9-5"></span>**I.F. Requisiti di sistema**

# **I.F.1. Requisiti di sistema consigliati**

### <span id="page-9-6"></span>**Per la modalità Mono-utente:**

- Microsoft *Windows* 7 Home Premium, Professional, Ultimate, Enterprise
- 64 bit del sistema operativo installato su un computer a 64 bit
- Processore: i3 class, 2 GHz.

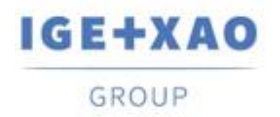

- $\blacksquare$  RAM: 4 GB.
- 500 MB di spazio disco libero richiesto per l'installazione.
- Al fine di ottimizzare le prestazioni di *SEE Electrical Expert* , è consigliato di utilizzare un disco rigido SSD
- Scheda grafica: 1280 x 1024

#### **Modo Multi-User(Concurrent Engineering):**

I requisiti sono diversi per il Server e il Client.

#### **Per il Server**:

- Microsoft Windows Server 2008 R2 64 bits o più recente.
- Microsoft *SQL* Server 2008 R2 (PROFESSIONAL versione fortemente raccomandata; EXPRESS EDITION versione utilizzabile ma con limitazioni).
- Processore: i7 class, 3 GHz.
- Ram: 12 Gb (+1 Gb per client)
- 200 GB di spazio libero su disco richiesto per l'installazione.
- LAN (scheda di rete): 1 GB.

#### **Per il Client**:

- Microsoft *Windows* 7 (64 bits).
- Processore: i3 class, 2 GHz.
- $\blacksquare$  RAM: 4 GB.
- 500 MB di spazio disco libero richiesto per l'installazione.
- Al fine di ottimizzare le prestazioni di *SEE Electrical Expert* , è consigliato di utilizzare un disco rigido SSD
- Scheda di rete: 1 GB.
- Scheda grafica: 1280 x 1024

### **Per l'utilizzo di 3D Panel:**

- Microsoft *Windows* 7 Home Premium, Professional, Ultimate, Enterprise.
- Processore: i5 classe, 2 GHz.
- RAM: 4 GB.
- 1 GB di spazio libero su disco richiesto per l'installazione con la libreria di parti 3D fornita per impostazione predefinita.
- Scheda grafica: pieno supporto di OpenGl richiesto, nonché 1 GB di memoria dedicata.

### **I.F.2. Compatibilità Windows**

<span id="page-10-0"></span>*SEE Electrical Expert* V4R3 supporta:

- Microsoft *Windows* **10 Pro** (32 and 64 bits) e Microsoft Windows 10 *Enterp***rise (32 and 64** bits).
- Microsoft *Windows* **8 e Microsoft Windows 8.1 (eccetto per la versione RT per dispositivi portatili).**

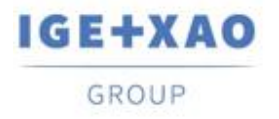

- Microsoft *Windows* **7**.
- **Microsoft** *Windows* **XP** non è supportato da *SEE Electrical Expert* V4R3.

## **I.F.3. Compatibilità di soluzioni virtuali**

<span id="page-11-0"></span>SEE Project Manager e *SEE Electrical Expert sono compatibili con Microsoft App-V e VMWare.*

### **Microsoft App-V o VMWare**

Nessun problema di compatibilità segnalati per queste due soluzioni virtuali.